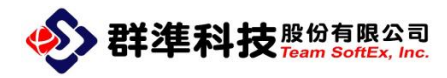

# EVO SYS UEFI

## 安裝與派送使用手冊

群準科技股份有限公司

Team Softex, Inc.

Tel:+886-2-2910 0988

Fax:+886-2-2910 0984

Document Revision:4.00 23145 新北市新店區寶橋路 235 巷 125 號 7 樓

Issue Date:2019/4/18 http://www.teamsoftex.com

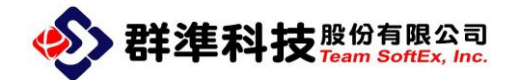

目錄

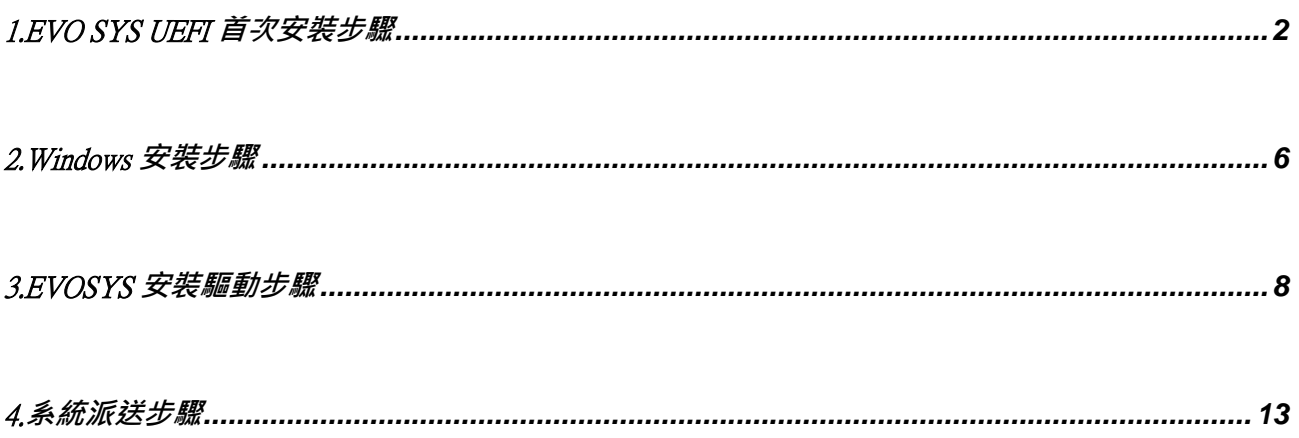

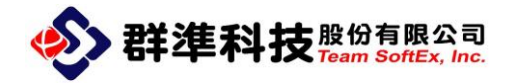

#### <span id="page-2-0"></span>1.EVO SYS UEFI 首次安裝步驟

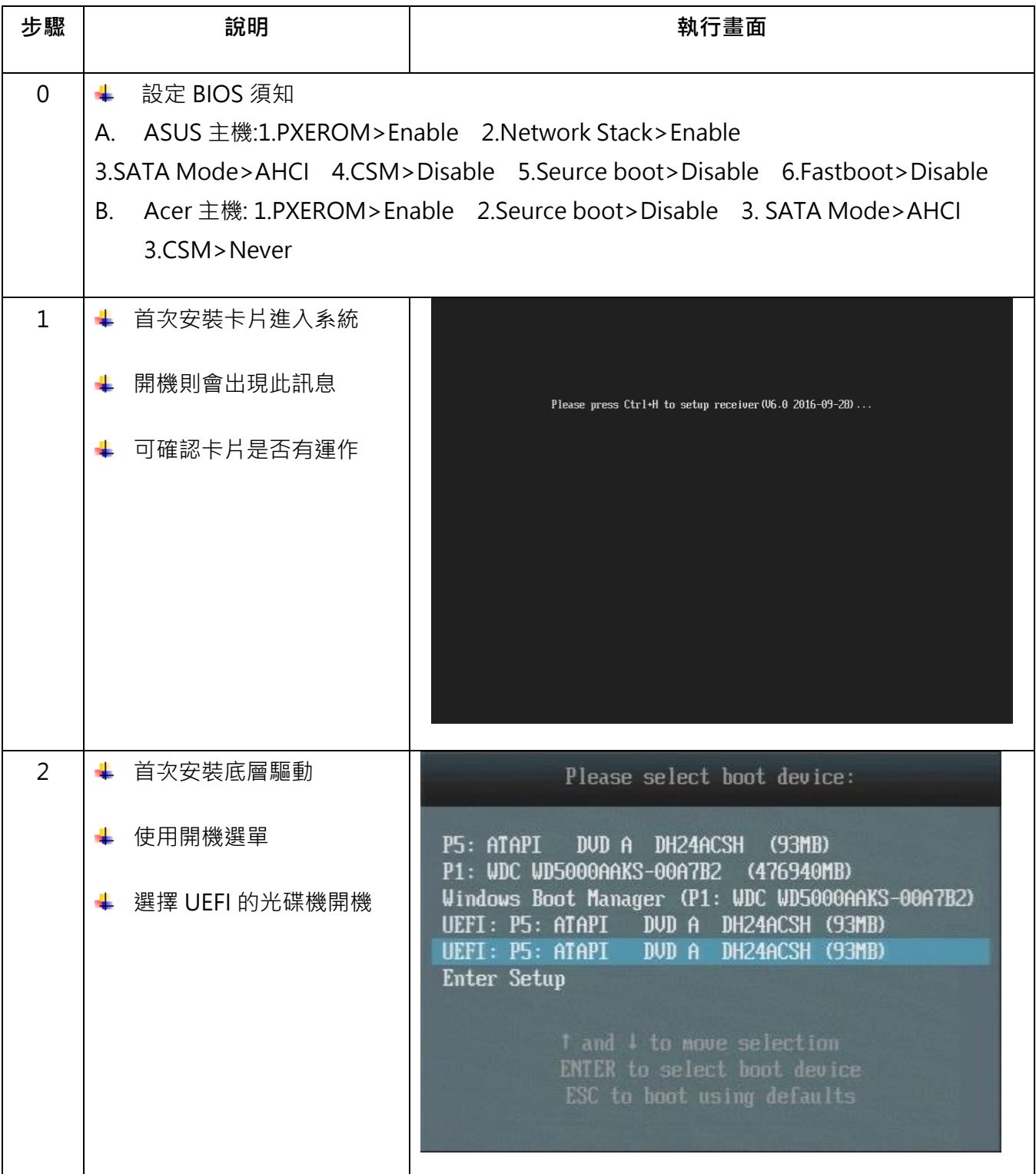

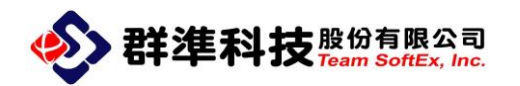

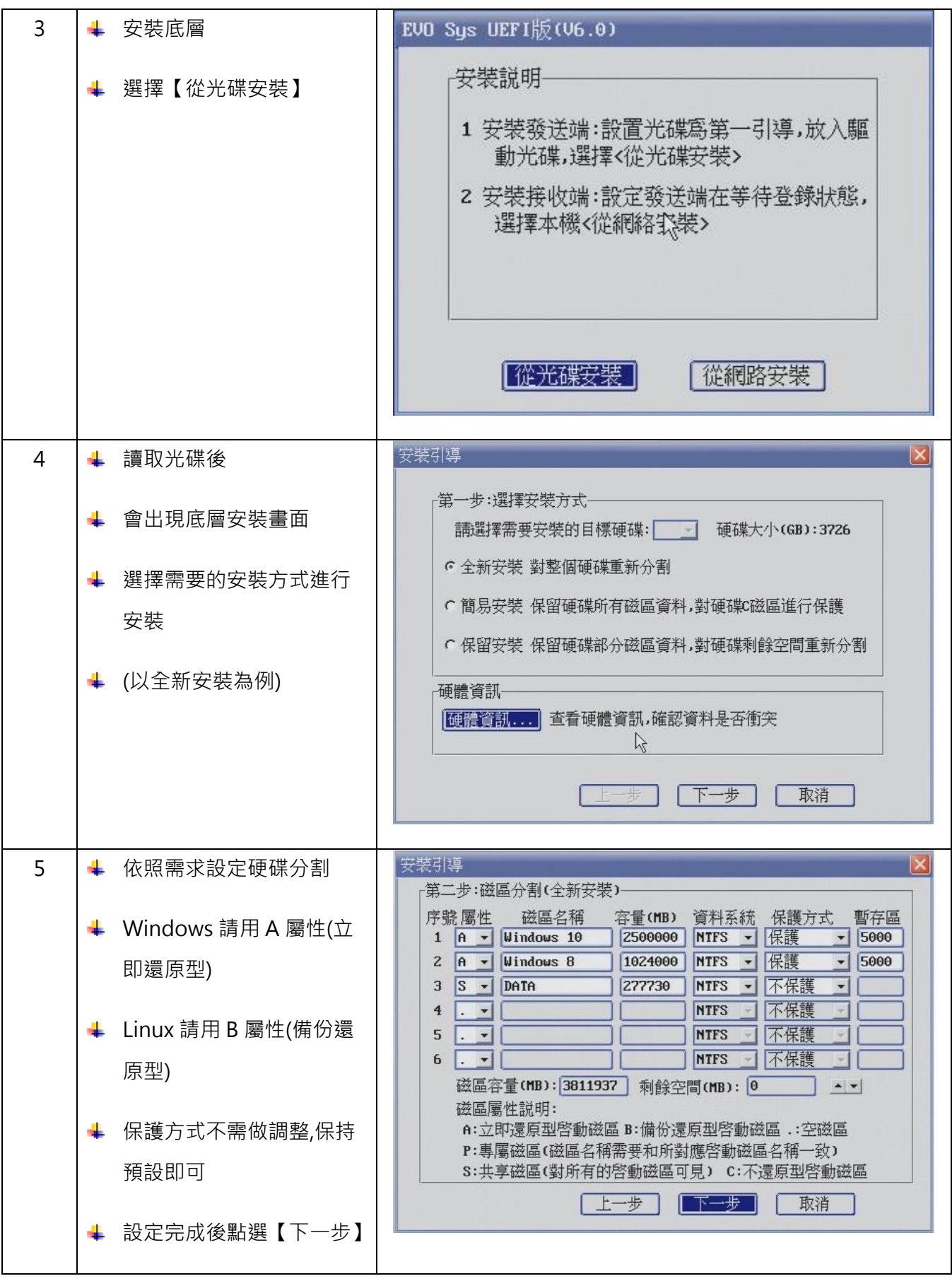

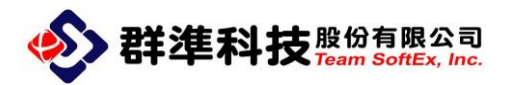

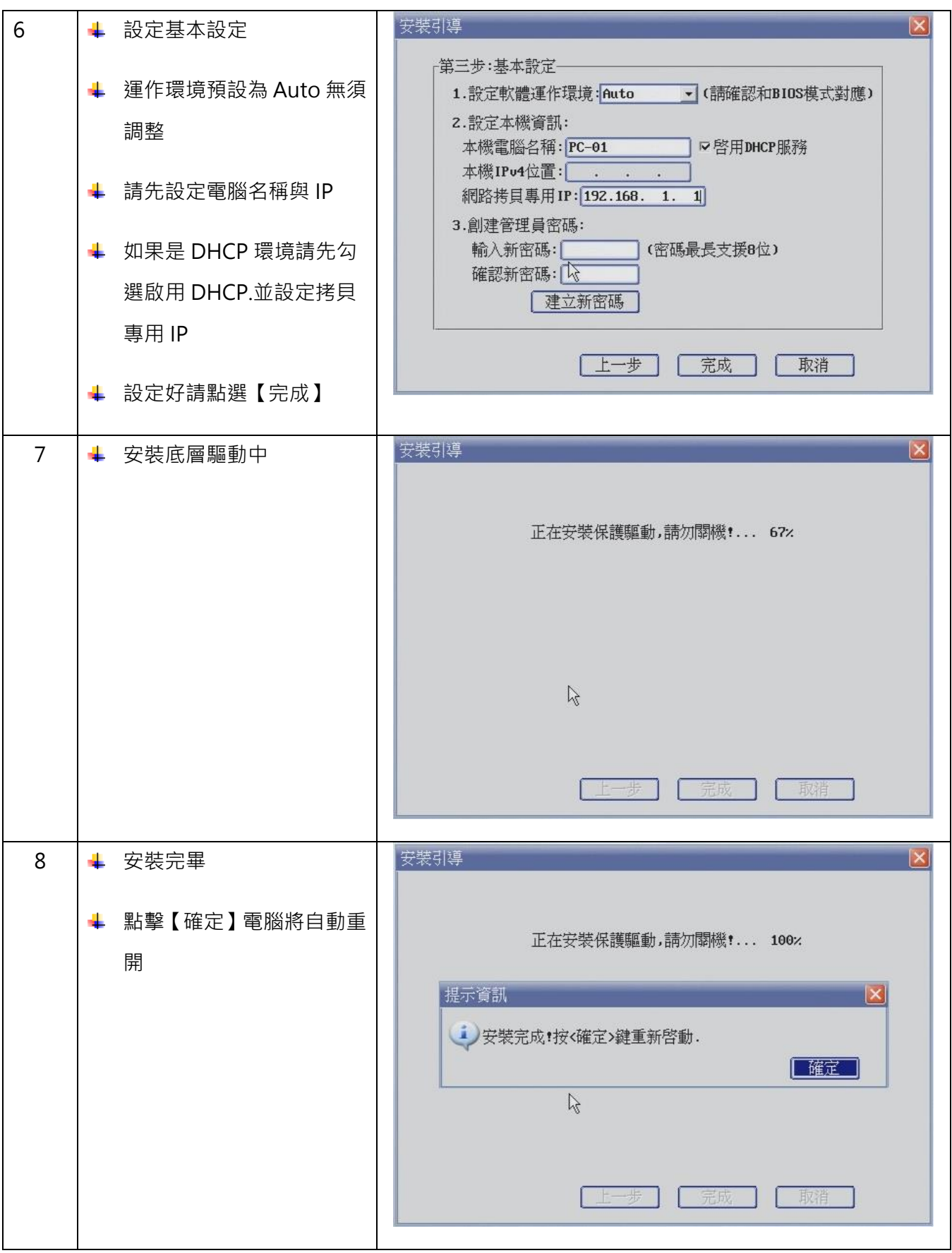

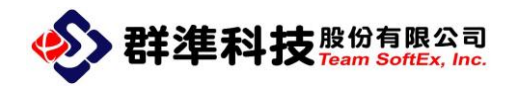

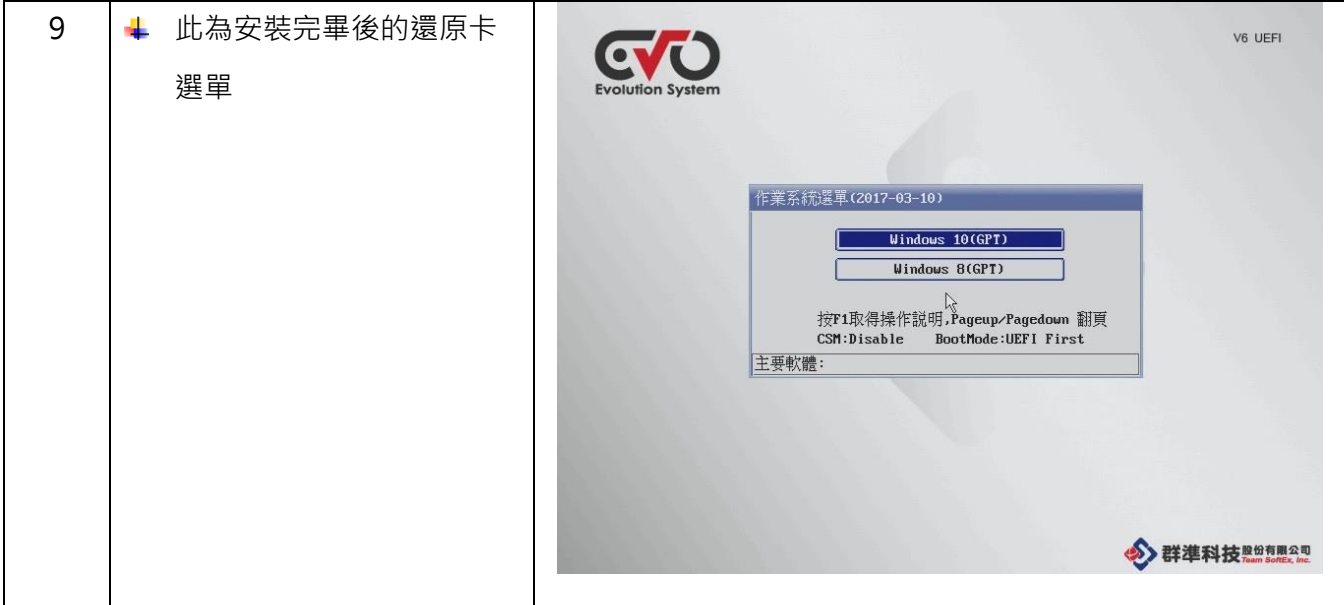

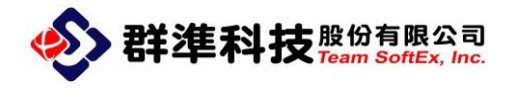

#### <span id="page-6-0"></span>2.Windows 安裝步驟

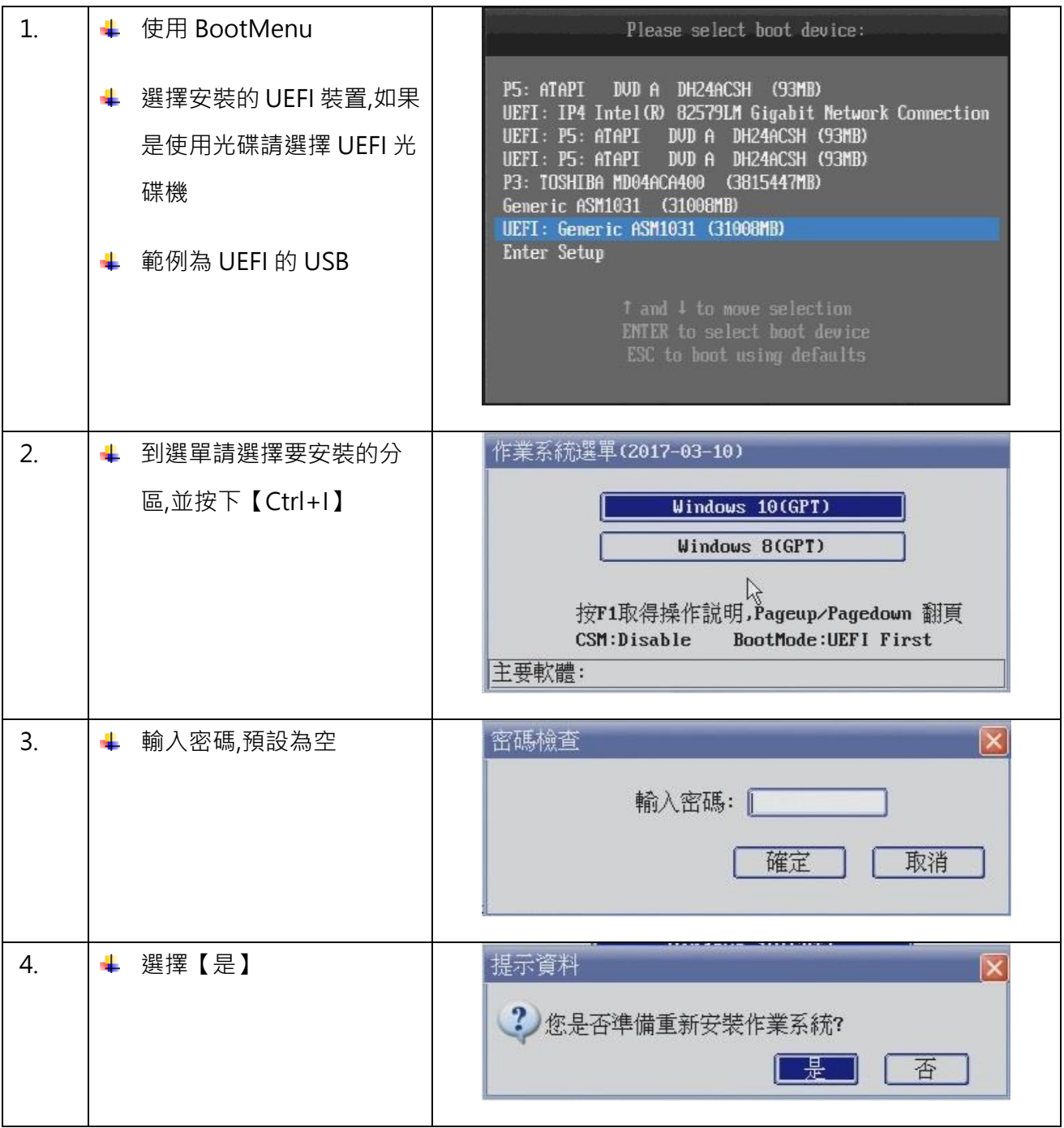

### S 群準科技 Rem SoftEx, Inc.

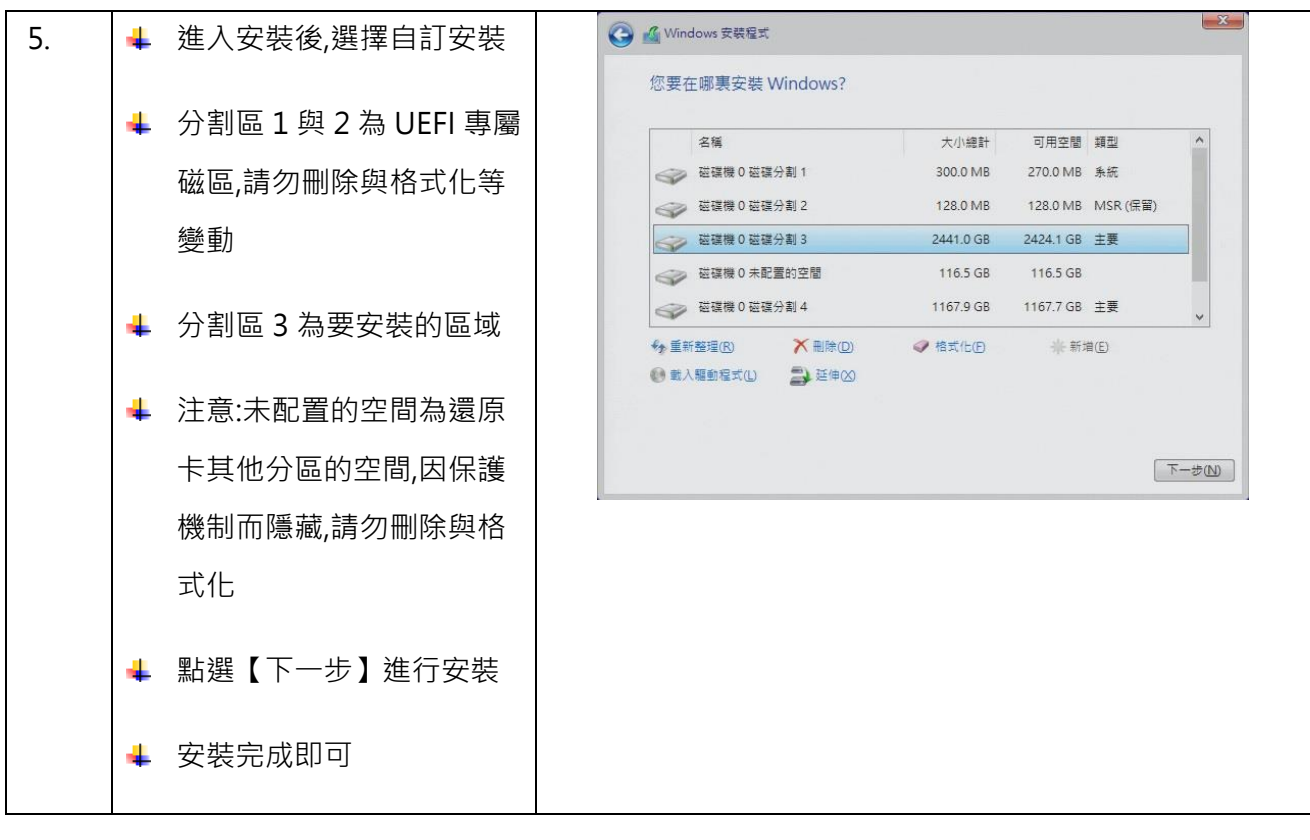

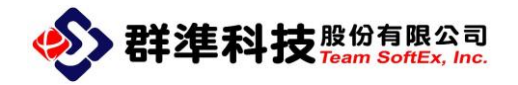

#### <span id="page-8-0"></span>3.EVOSYS 安裝驅動步驟

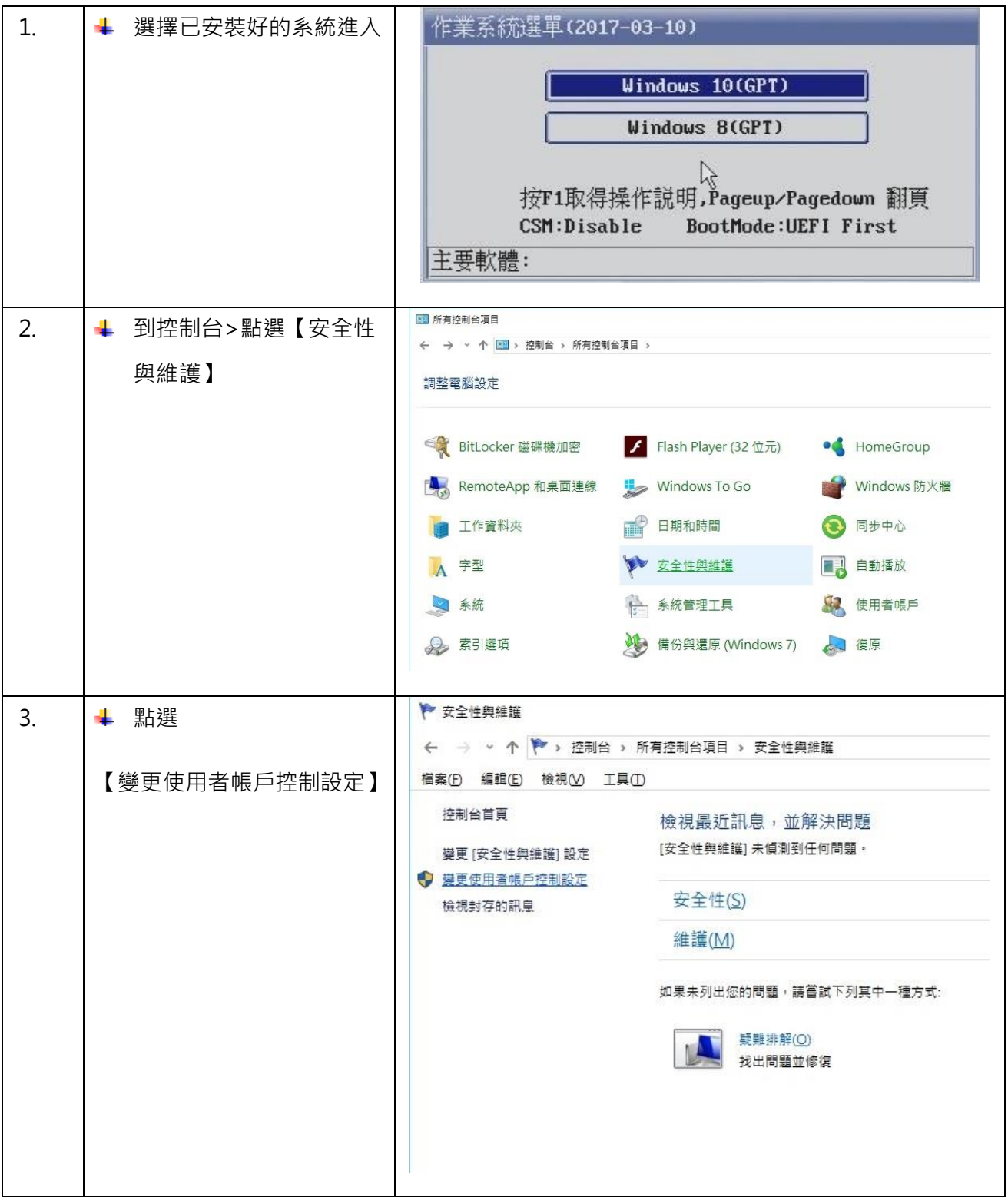

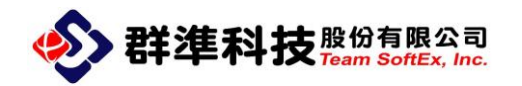

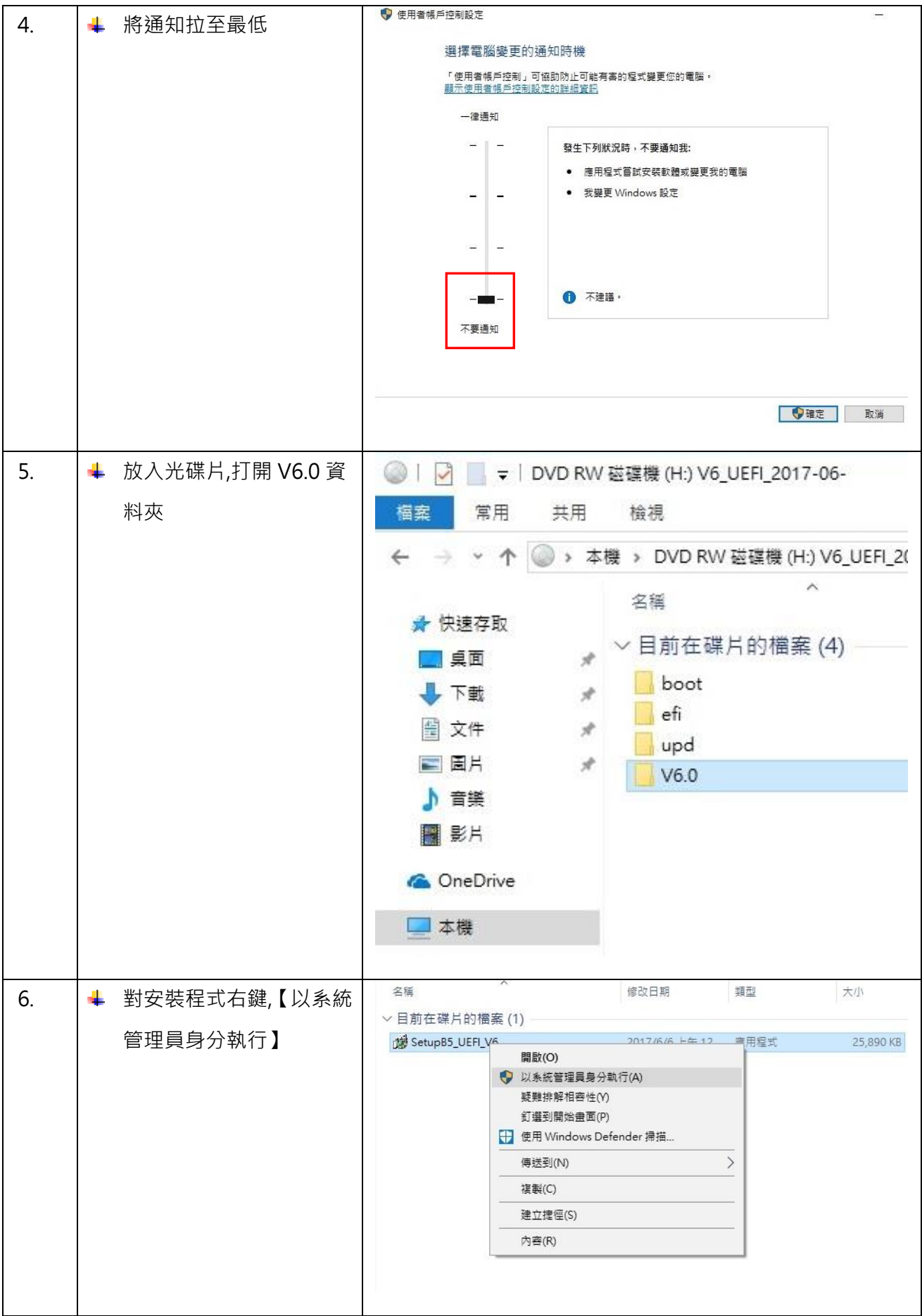

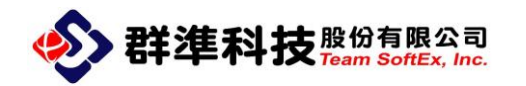

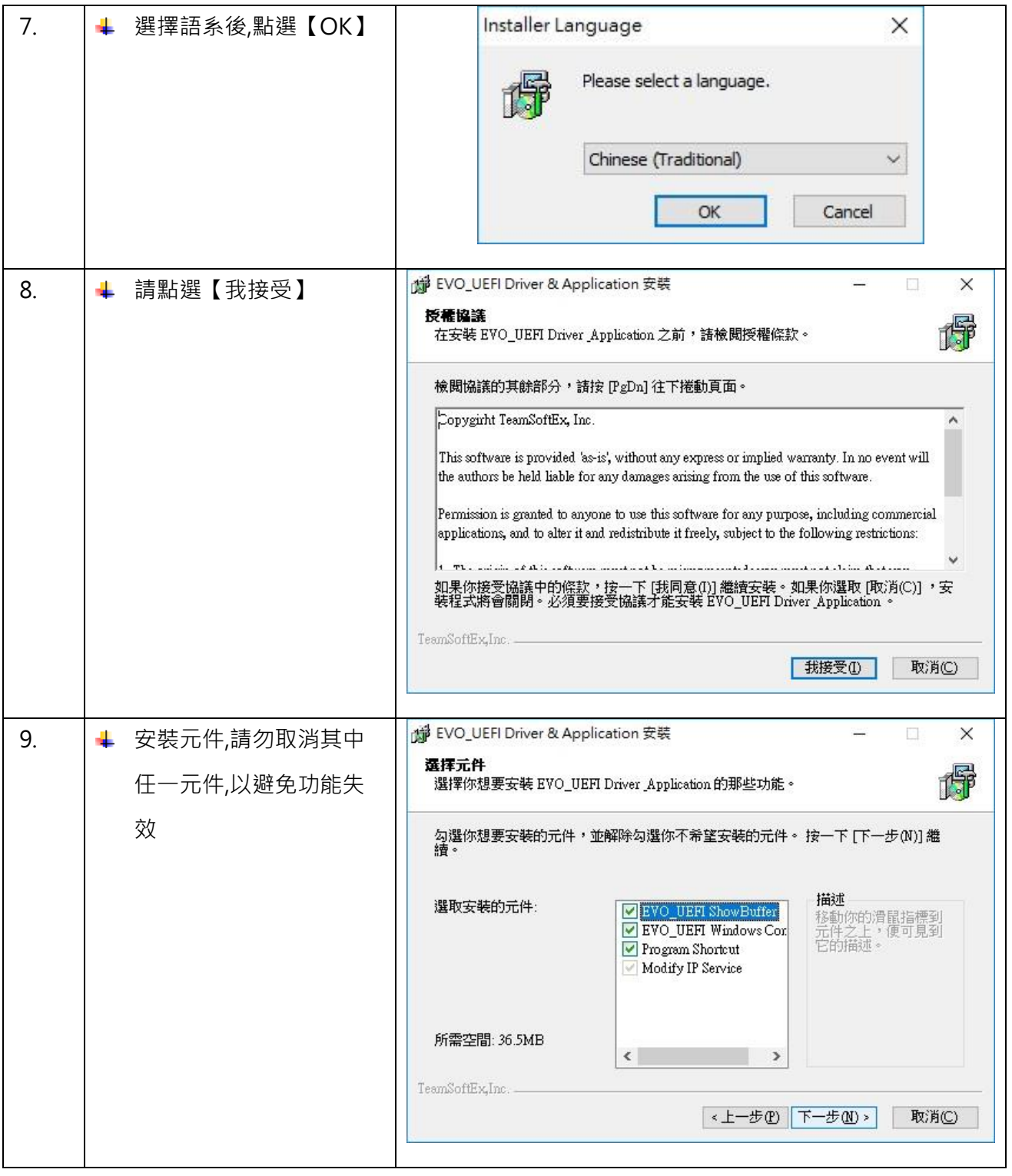

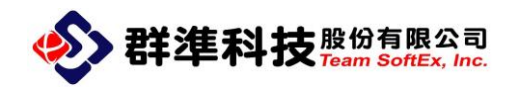

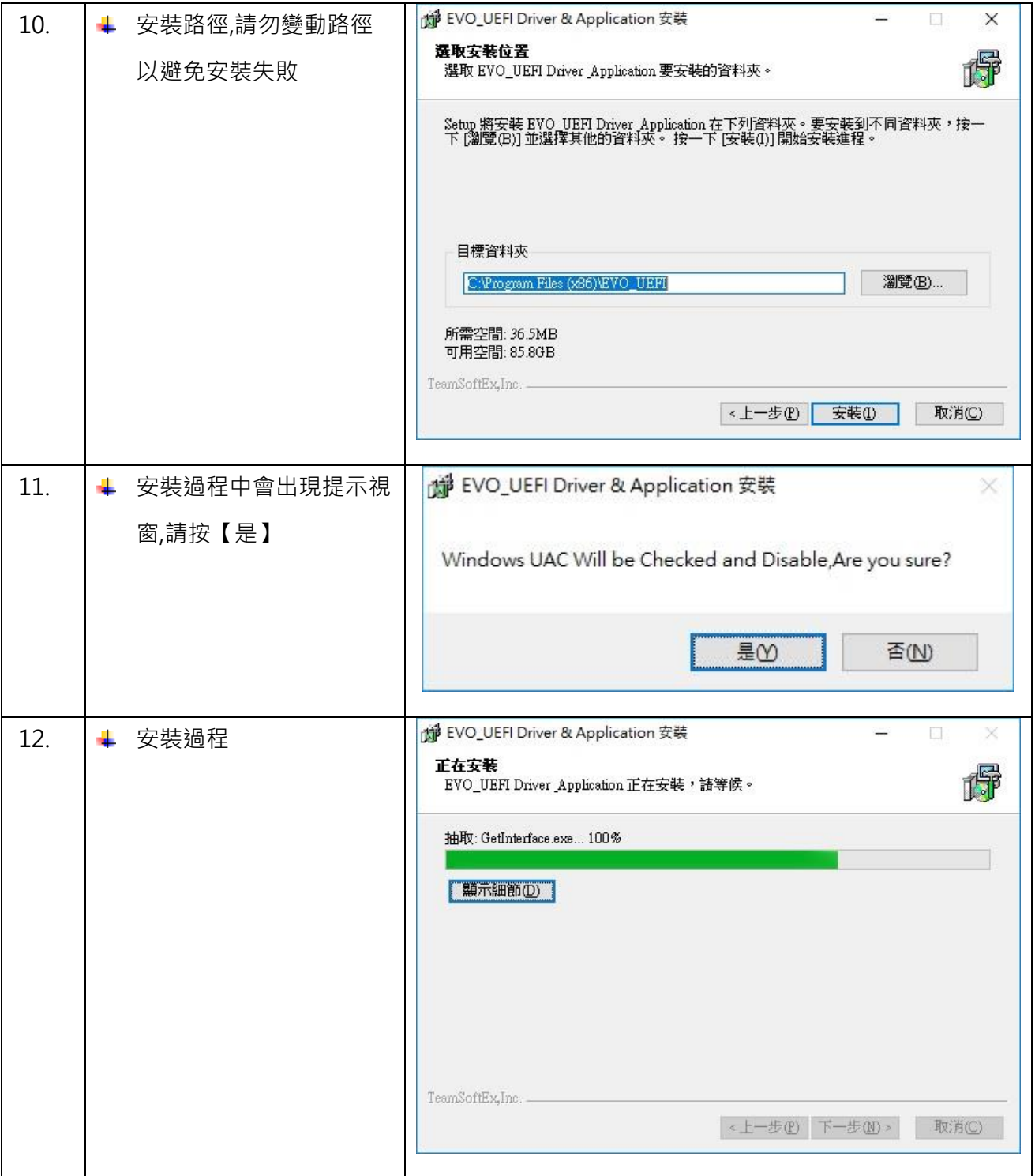

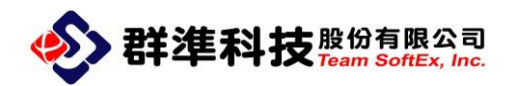

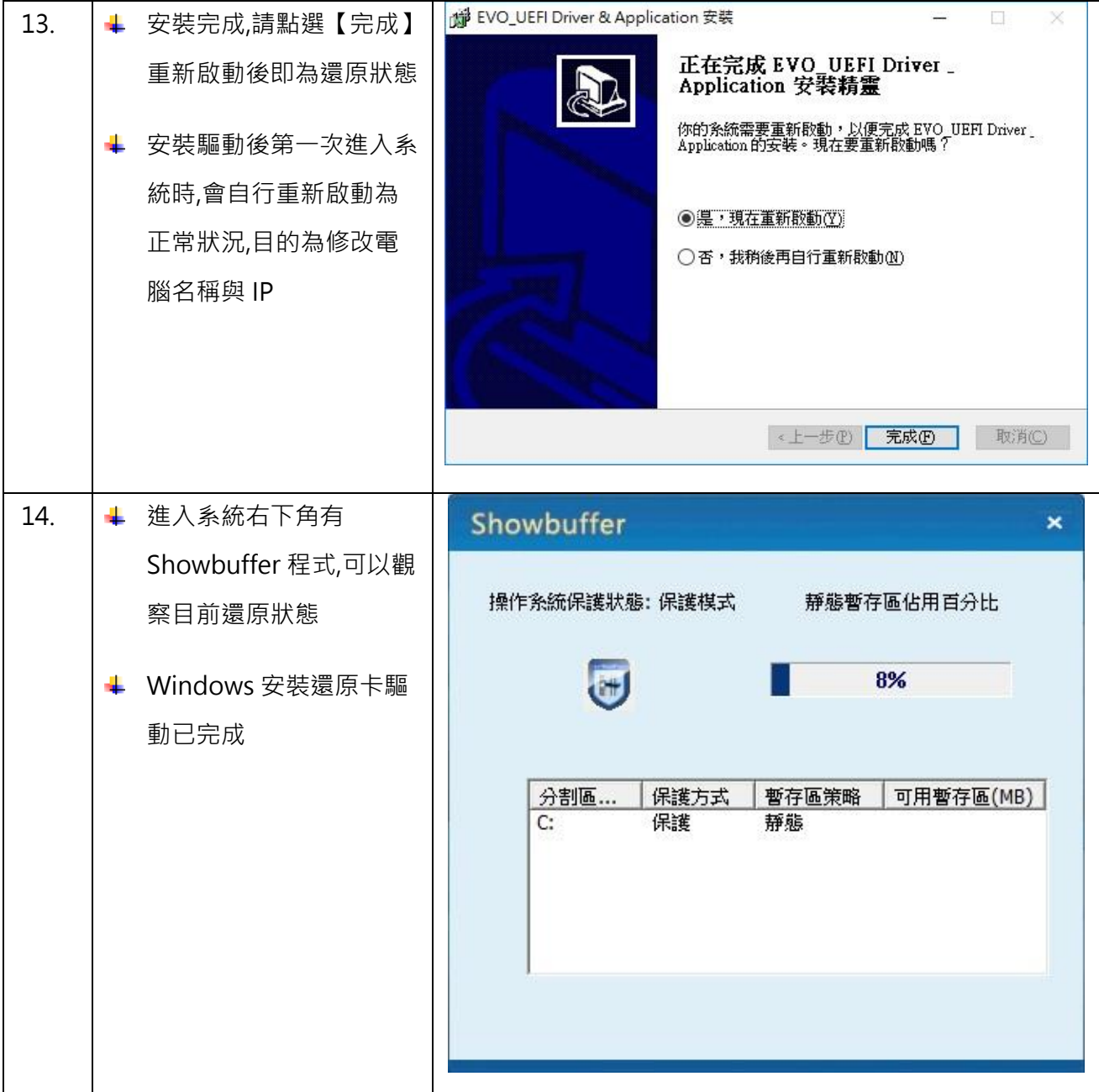

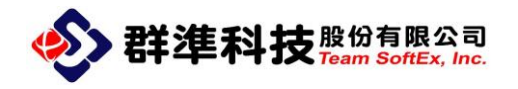

<span id="page-13-0"></span>4.系統派送步驟

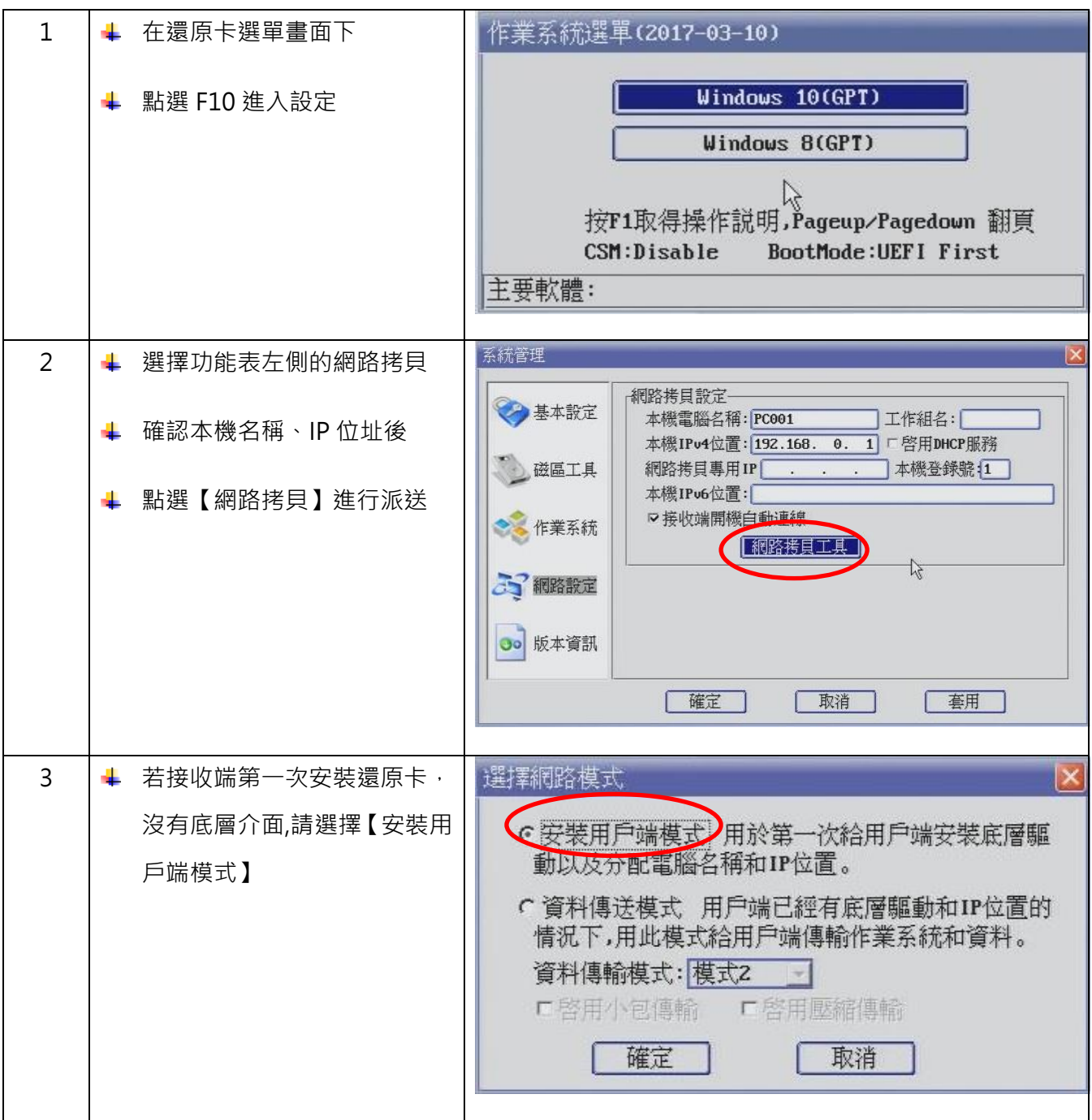

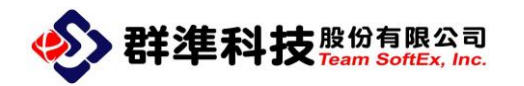

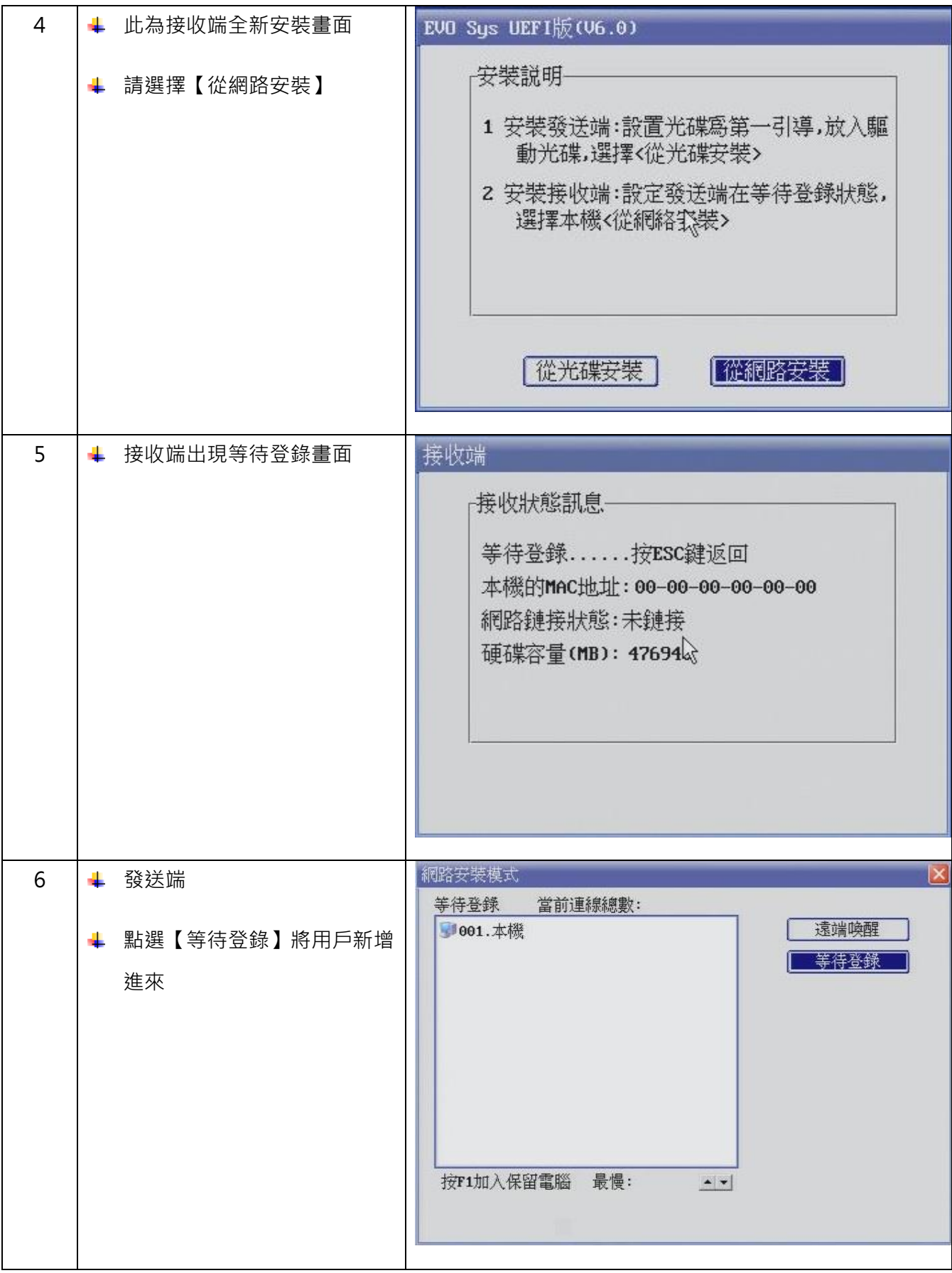

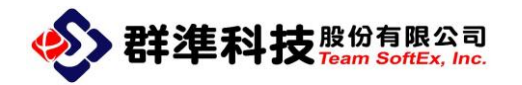

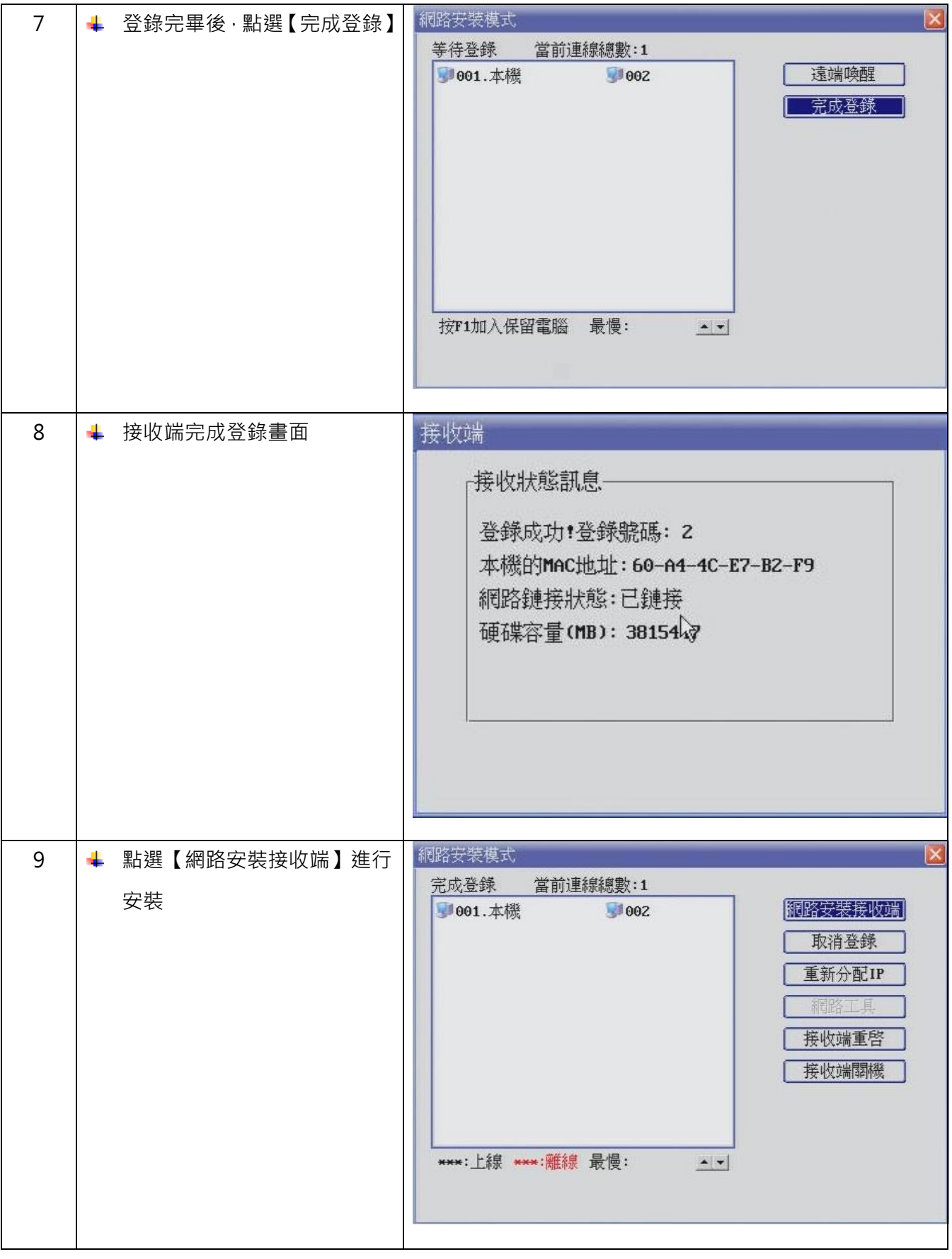

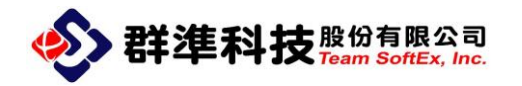

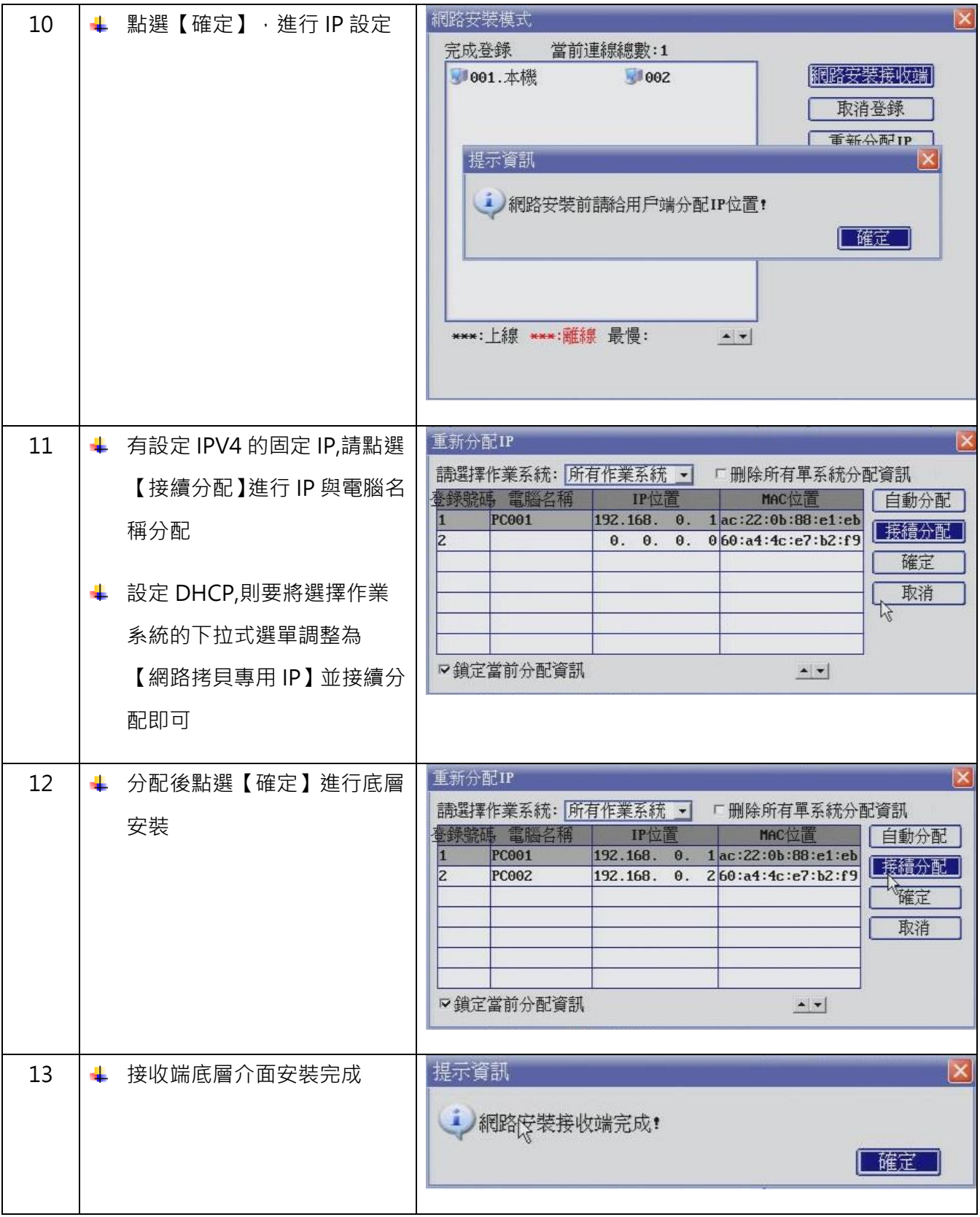

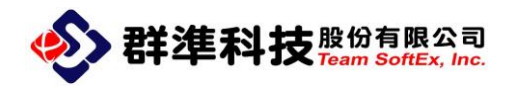

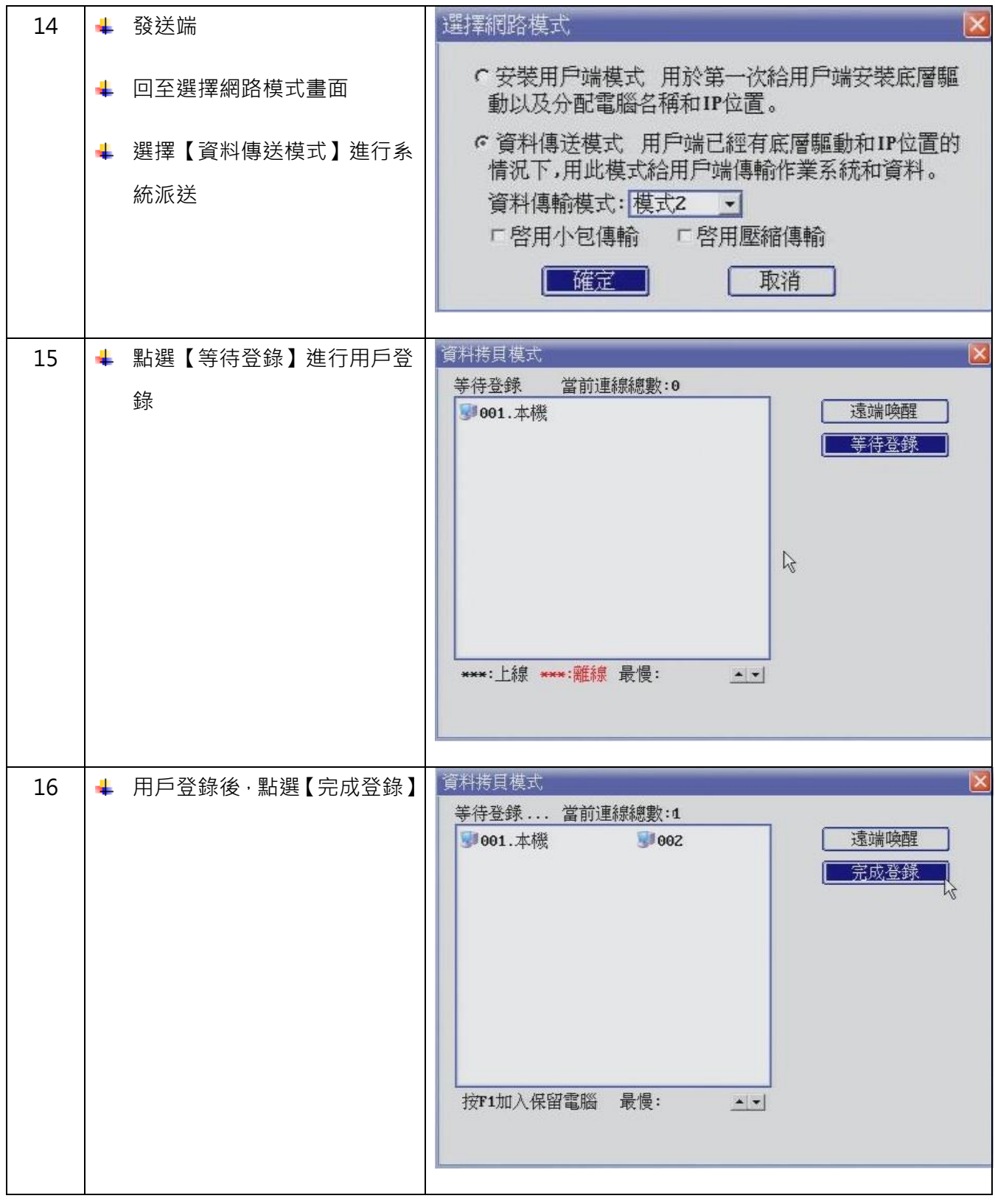

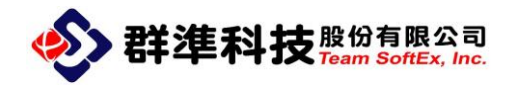

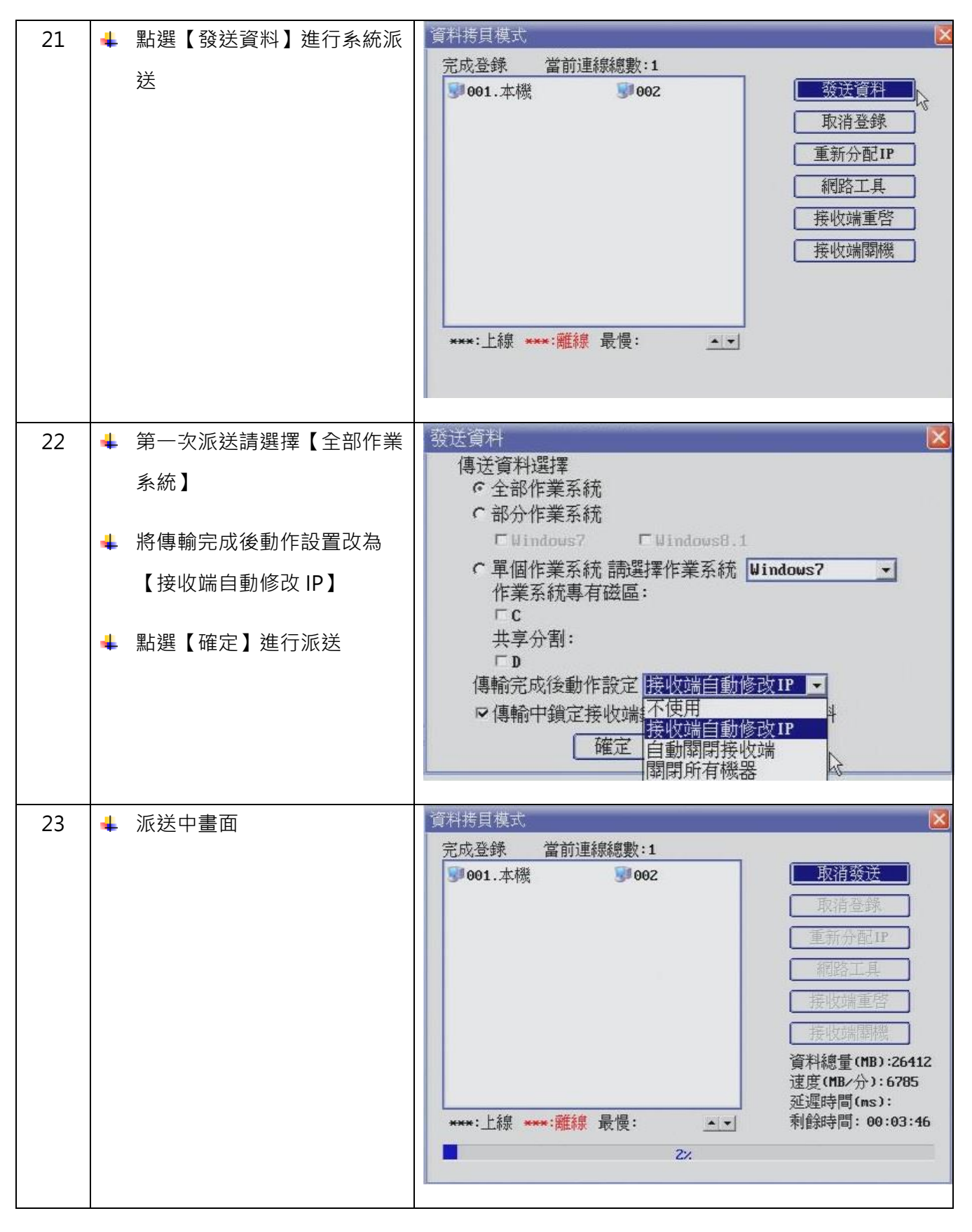

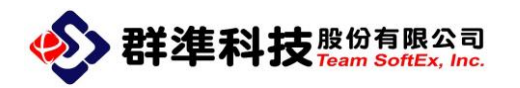

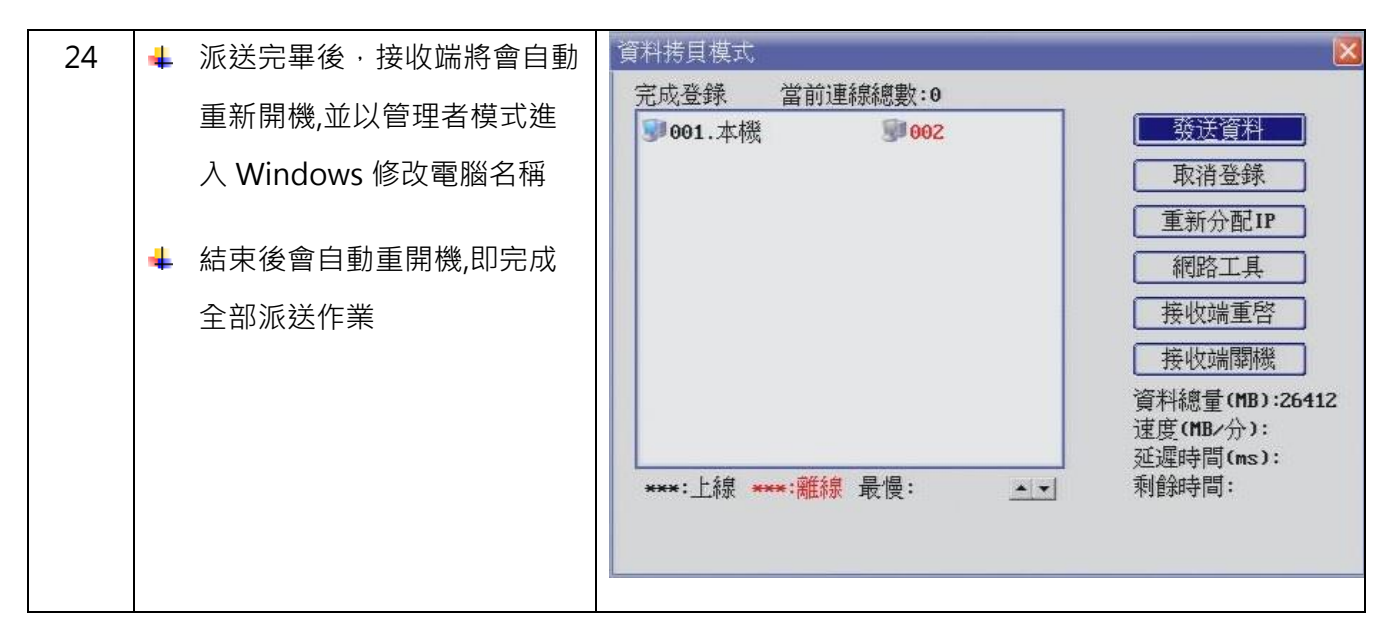